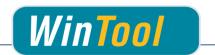

# WinTool Interface for VERICUT

# Version 2.12

# **Changes**

## 2.12

✓ Compatible with VERICUT 8

#### 2.11

- ✓ Tool type "Milling" (/VC01): Shank is imported as part of the cutting tool component to avoid unnecessary collision messages. The non-cutting section of the tool is imported as a separate component.
- ✓ Added tool type "Probe" (/VC04)
- ✓ Adjusted name of driven point and cutter compensation to be the same as tool ID.
- ✓ Adjusted import of tool type "Tap" (/VC03)
- ✓ Corrected import of inserts, spindle direction, cutter contour

# 2.10.1

✓ Corrected turning tool export error

#### 2.10

- ✓ Corrected issue in tool profiles where arcs are imported the wrong direction in some cases
- ✓ Added setting "T-Prefix" which sets a prefix in front of each VERICUT tool ID

#### 2.9

- ✓ Compatible with WinTool 2011 2014
- ✓ Corrected issue in tool profiles where arcs are imported the wrong direction
- ✓ Recognizing "stp" and "step" as file extensions for STEP models
- ✓ Separated program files and user data into different directories
- ✓ Included newest version of WT-ToolExport:
  - Saving selection state of "preferred only" filter
  - Improved readability with high DPI settings
  - Compatible with WinTool 2014
- ✓ Single tool assembly import: Transferring ident-no for t-no if "T-No=Ident No" is activated in the machine type

# 2.8

- ✓ Compatible with WinTool 2013, 2012 and 2011
- ✓ Support for custom turning tool insert 3D models
- ✓ Added option "altCode" to configuration setting "ToolListToolID"

## 2.7

- ✓ Added tool type "Tap" (/VC03) which imports tap tools as VERICUT type "Tap"
- ✓ Support for milling cutter and milling holder 3D models
- ✓ Tool types "Milling" and "Tap": Added default driven point (0 0 0) and cutter compensation value of "tool assembly diameter / 2"

# 2.6 (10.12.12)

- ✓ Support for WinTool 2012 and VERICUT 7.2
- ✓ Tool assemblies with non cutting sections are supported. Shank section is transferred as separate component when DXF usermodel is used
- ✓ Updated DXF usermodel specifications due to support for tool assemblies with non cutting sections.
- ✓ Included newest version of WT-ToolExport:
  - Resizable search windows

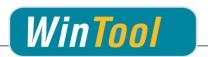

• Compatible with WinTool 2012

# 2.5

- ✓ Support for WinTool 2011 and VERICUT 7.1.5
- ✓ Added tool type "Ignore" (/VC00) for tool assemblies that must be ignored on import.
- ✓ Included newest version of WT-ToolExport
- ✓ Improved error handling

### 2.4

- ✓ Added support for STEP 3D models
- ✓ 3D models named "Tool.Nr" in the "UserModel" folder are used as holder models. 3D models named
  "Tool.Nr" + "H" are also valid
- ✓ Added support for cutting 3D models if WinTool tool type of cutting part is SKJ

### 2.3

- ✓ Added configuration setting "ToolListToolID"
- ✓ Added new WT-ToolExport module
- ✓ Added interface configuration window

# 2.2

- ✓ Transferring T-No instead of Ident No as tool ID if tool list is exported.
- ✓ Updated user model section of manual

# 2.1.1

✓ Using region-independent decimal point

## 2.1

- ✓ Included support for 3D models (STL, PLY, STK)
- ✓ 3D models are stored in the "UserModel" folder
- ✓ Added configuration file settings:
  - · adjustable exchange file name for tool list export
  - customizable 3D model parameters <origin> and <rotation>
  - "Quiet" mode which deactivates error messages during the transfer
- ✓ Added single tool assembly export to WT-ToolExport.exe
- ✓ Tool assembly: the shank is the non-cutting section of the cutter component.
- ✓ Turning tools: transferring inserts into VERICUT as type "General Insert"
- ✓ Improved DXF-contour import
- ✓ Fixed error in license check

## 2.0

- ✓ Compatible with WinTool 2009 & WinTool 2010
- ✓ Using TLS in XML format (VERICUT 6)
- ✓ Adjusted tool types
- ✓ New configuration file structure
- ✓ Tool ID in Vericut contains WinTool tool ident nr. and tool list nr.
- ✓ Customizable DXF-contour for a tool assembly
- ✓ All user models are stored in one folder (TLS, DXF)
- ✓ Removed support for 3D models (PLY, STL) temporarily
- ✓ Support of turning tools via custom TLS files
- ✓ WTxTShape module in WinTool folder is used to make sure that newest functionalities are automatically included
- ✓ Interface is started through WT-ToolExport.exe

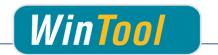

## 1.6

- ✓ Compatible with WinTool 2007 & WinTool 2008
- ✓ Latest WTxTShape functionality implemented (Shape V2.0) (see WTxTShape manual for further improvements)
- ✓ T-Number is taken from tool list
- ✓ All usermodels supported via usermodel-checkbox in WinTool (/VC switch is not supported anymore)
- ✓ Better data fetching logics
- ✓ Improved support for PLY and STL files

### 1.5

- ✓ Setup with automatic configuration
- ✓ Support for PLY and STL files

## 1.4.0.8

- ✓ Interface requires WinTool Professional version
- ✓ latest WTxTShape functionality implemented (Shape V1.9)
- ✓ TLS-Filename is now extracted from WinTool Tool List
- ✓ Symbol " now supported in Tool Description

# 1.4

- ✓ Version 1.4.0.5: fixed error with A5 in BNN
- ✓ Compatibility with WinTool 2006
- ✓ Error with double lines fixed
- ✓ Fixed error with spaces in path and file names

# 1.3.0.5

✓ Latest Shape functionality included

# 1.3

- ✓ Support for shape 1.3 geometries
- ✓ Configuration vie a .cfg text file instead of MS Access database
- ✓ vcERR.txt removed

# 1.0.5/1.0.6

- ✓ Latest shape module functionality is implemented:
  - · Usage of the theoretical point with FSN
  - Adjustable diameter is used (if greater than 0)
  - Usage of the effective diameter

## 1.0.4

- ✓ Support for Special tools via TLS
- ✓ Latest Shape module functionality is implemented
- ✓ Proper filename when calling the module from WinTool export
- ✓ Installation manual available

# 1.0.2

✓ First version with shape functionality

# 1.0.1

✓ First version with simple data exchange